# Systemy operacyjne

Wykład 11: Pliki i katalogi

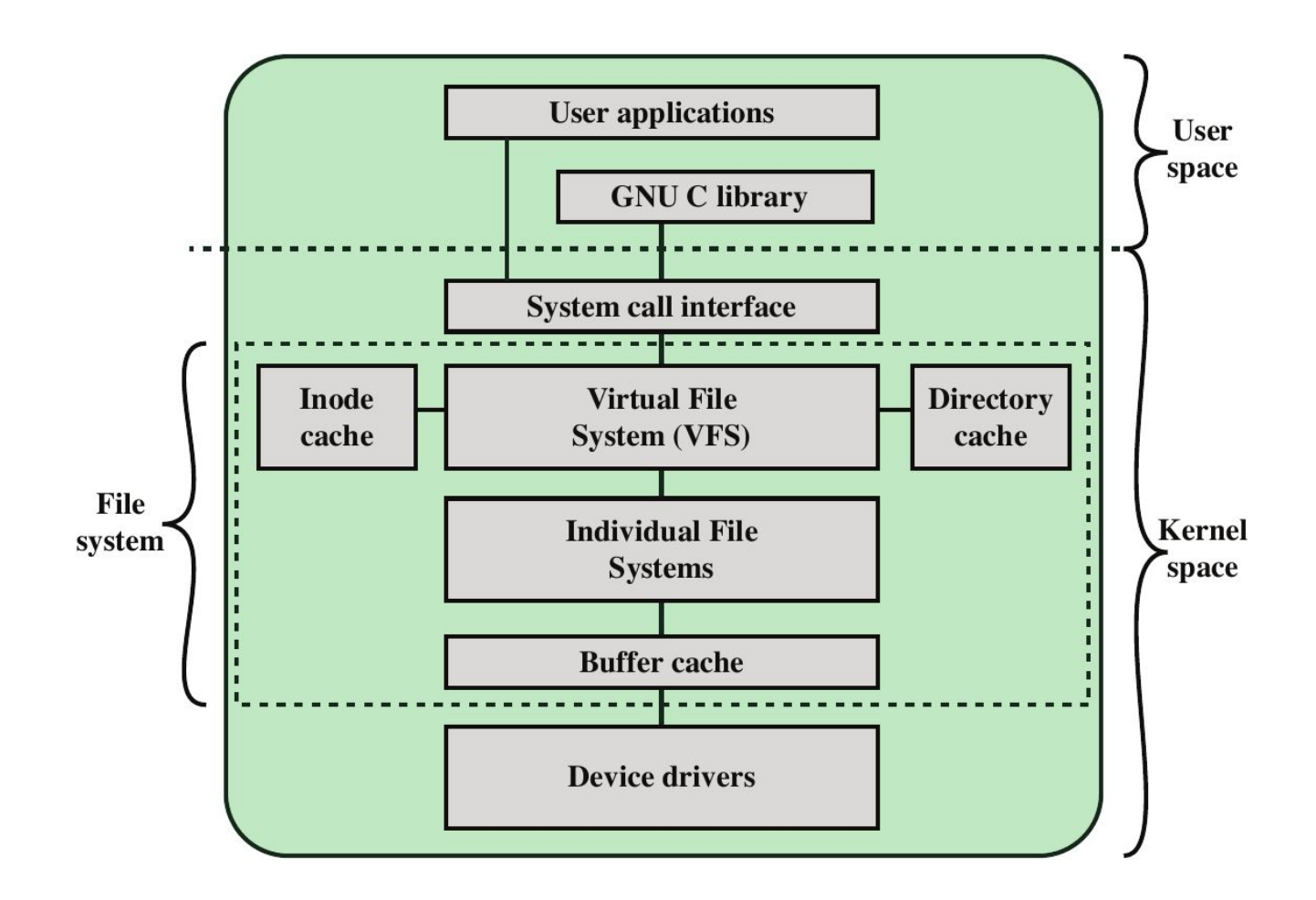

Dziś będziemy mówić o korzystaniu z plików w przestrzeni użytkownika, o tym jakie usługi jądra wystawia na zewnątrz i nieoczywistych interakcjach między programami, a jądrem.

## Typ pliku vs. format pliku

**Typ pliku** to rodzaj zasobu jądra, które zostało udostępnione użytkownikowi przez interfejs interakcji z plikiem.

**Format pliku** specyfikuje wewnętrzną strukturę pliku → film, obraz, dokument tekstowy. Nazewnictwo rozszerzeń plików (**.mkv**, **.png**, **.docx**) to tylko konwencja. Prawdziwy format pliku należy wykryć na podstawie **magicznych bajtów** (ang. *magic number*)!

#### **Prezentacja:** file

Wczytuje bazę danych /usr/lib/file/magic.mgc i używa algorytmów dopasowania wzorca do wyznaczenia formatu.

#### Dostęp do pliku

Po otwarciu pliku otrzymujemy **uchwyt** (ang. *handle*) do zasobu.

**dostęp sekwencyjny** operacja dostępu ma charakterystykę temporalną, po wykonaniu operacji nie możemy cofnąć się w czasie np. pakiety sieciowe, drukarka, potok

**dostęp swobodny** plik to ciąg danych w pamięci; posiada rozmiar, który możemy zmieniać; operacje odczytu i zapisu zmieniają pozycję **kursora**, możemy przesunąć kursor w dowolne miejsce

**Q:** Skoro dwa procesy mogą współdzielić plik, to czy współdzielą kursor? **A:** W pewnych przypadkach tak. Zależy jak uchwyty mapują się na zasoby.

## Typy plików

- **plik zwykły** → ciąg bajtów o **swobodnym dostępie**
- **katalog** → ciąg rekordów opisujących zawartość katalogu
- **potok** → ciąg bajtów o **dostępie sekwencyjnym** zawierający dane wysłane z innego procesu
- **urządzenie znakowe** → ciąg bajtów o dostępie sekwencyjnym odpowiadający urządzeniu (np. port szeregowy, drukarka, …)
- **urządzenie blokowe** → ciąg bajtów o swobodnym dostępie, najefektywniejszy dostęp blokowy
- **gniazdo domeny uniksowej** → jak potok, ale dwukierunkowe
- **dowiązanie symboliczne** → "wskaźnik" na inny plik

#### Atrybuty pliku

Nazwa pliku w danych **katalogu**! Atrybuty w **metadanych pliku**, a konkretniej w **i-węźle** (ang. *i-node*) systemu plików.

Podstawowe atrybuty plików: rozmiar (bajty), właściciel, grupa, uprawnienia dostępu, czasy utworzenia / modyfikacji / dostępu.

#### **Prezentacja:** stat

Rozszerzone atrybuty plików ([xattr](http://man7.org/linux/man-pages/man7/xattr.7.html)) pary klucz-wartość trzymane w dodatkowych danych pliku.

```
$ getfattr --dump --absolute 10.1.1.32.3491.ps
user.xdg.origin.url="http://citeseerx.ist.psu.edu/viewdoc/download?doi=10.
1.1.32.3491&rep=rep1&type=ps"
user.xdg.referrer.url="https://www.google.pl/"
```
### Organizacja plików (1)

Jądro traktuje pliki jako zbiór rekordów, albo ciąg bajtów ([Multics](https://en.wikipedia.org/wiki/Multics)).

**sterta** dopisujemy do pliku **rekordy** (różny zestaw pól i długość) **p. sekwencyjny** ustalone rekordy, uporządkowany **kluczem**

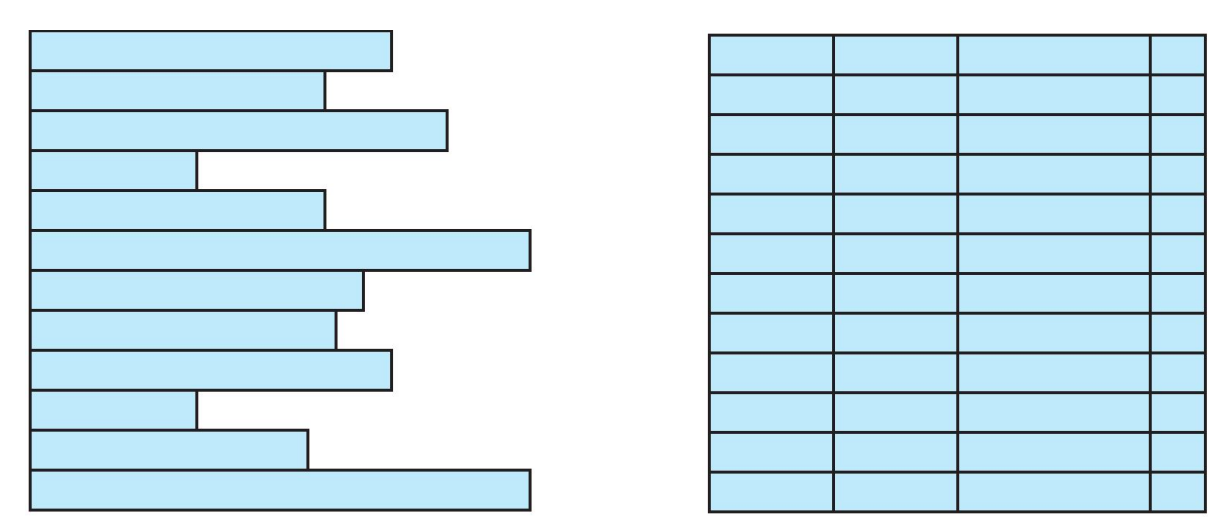

Jaki koszt operacji wstawiania, wyszukiwania i usuwania? Czy rekordy odpowiadają blokom dyskowym? Czy trzeba **kompaktować**?

#### Organizacja plików (2)

**p. indeksowany sekwencyjny** indeks przyspiesza dostęp losowy, dodawanie z zachowaniem porządku wolne, nowe rekordy zapisujemy w dzienniku i periodycznie łączymy z głównym plikiem

**p. indeksowany** dostęp do rekordów tylko przez indeksy

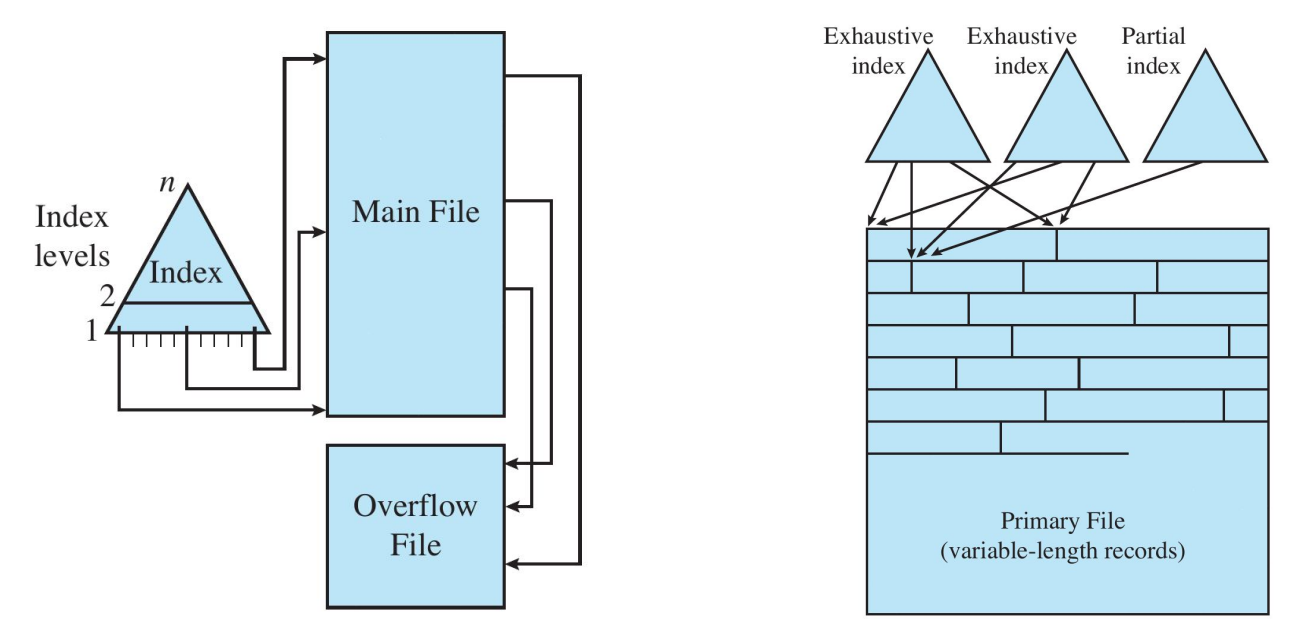

#### Hierarchiczna struktura katalogów

W uniksach globalna przestrzeń nazw z wszystkimi zasobami plikowymi. W węzłach katalogi, a w liściach pozostałe zasoby. Katalog może zostać przesłonięty drzewem wybranego systemu plików → **punkt montażowy**.

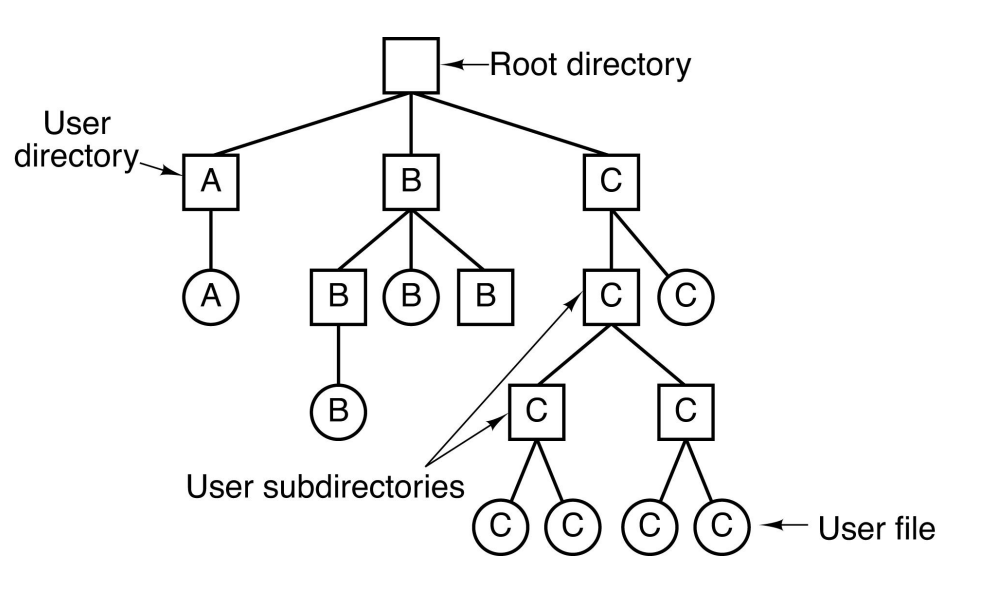

**Prezentacja:** mount, cat /proc/filesystems

WinNT nie ma punktów montażowych, mamy las drzew (dyski C:, D:, …) – jak w MS-DOS, ale w VMS tak nie było! ([Dave Cutler](https://en.wikipedia.org/wiki/Dave_Cutler), RSX-11  $\rightarrow$  VMS  $\rightarrow$  WinNT) Dyski wewnętrznie odwzorowane na drzewo wszystkich zasobów jądra.

## Ścieżki i rozwiązywanie nazw

**Rozwiązywanie nazw** to proces odwzorowania **ścieżki** na zasób! Ścieżka składa się z **komponentów** i **znaków separatora** "**/**".

**Ścieżka relatywna** nie zaczyna się w katalogu głównym. Odwzorowanie zależne od katalogu roboczego procesu ([chdir](http://man7.org/linux/man-pages/man2/chdir.2.html), [getcwd\)](http://man7.org/linux/man-pages/man2/getcwd.2.html).

**Ścieżka absolutna** zaczyna się w katalogu głównym, jeśli nie zawiera ".", ".." i dowiązań symbolicznych to jest dodatkowo **znormalizowana**.

Rozwiązywanie nazw ([namei](https://www.freebsd.org/cgi/man.cgi?query=namei)) należy do zadań **wirtualnego systemu plików** (ang. *Virtual File System*). Ścieżka odwzorowujem na **v-węzeł**, czyli reprezentację **i-węzła** w pamięci niezależną od systemu plików. Proces jest kosztowny, więc wprowadzono pamięć podręczną [namecache](http://netbsd.gw.com/cgi-bin/man-cgi?namecache+9). VFS sprawdza także **uprawnienia dostępu** na podstawie [ucred](https://www.freebsd.org/cgi/man.cgi?query=ucred).

#### Unix: struktura katalogów ([FHS\)](https://en.wikipedia.org/wiki/Filesystem_Hierarchy_Standard)

**bin** podstawowe programy **boot** jądro i bootloader **dev** pliki urządzeń **etc** pliki ustawień **home** kat. użytkowników **lib** biblioteki i sterowniki **mnt** punkty montażowe **proc** info o procesach **root** katalog admina **usr** drugorzędna hierarchia **var** pliki często zmieniane

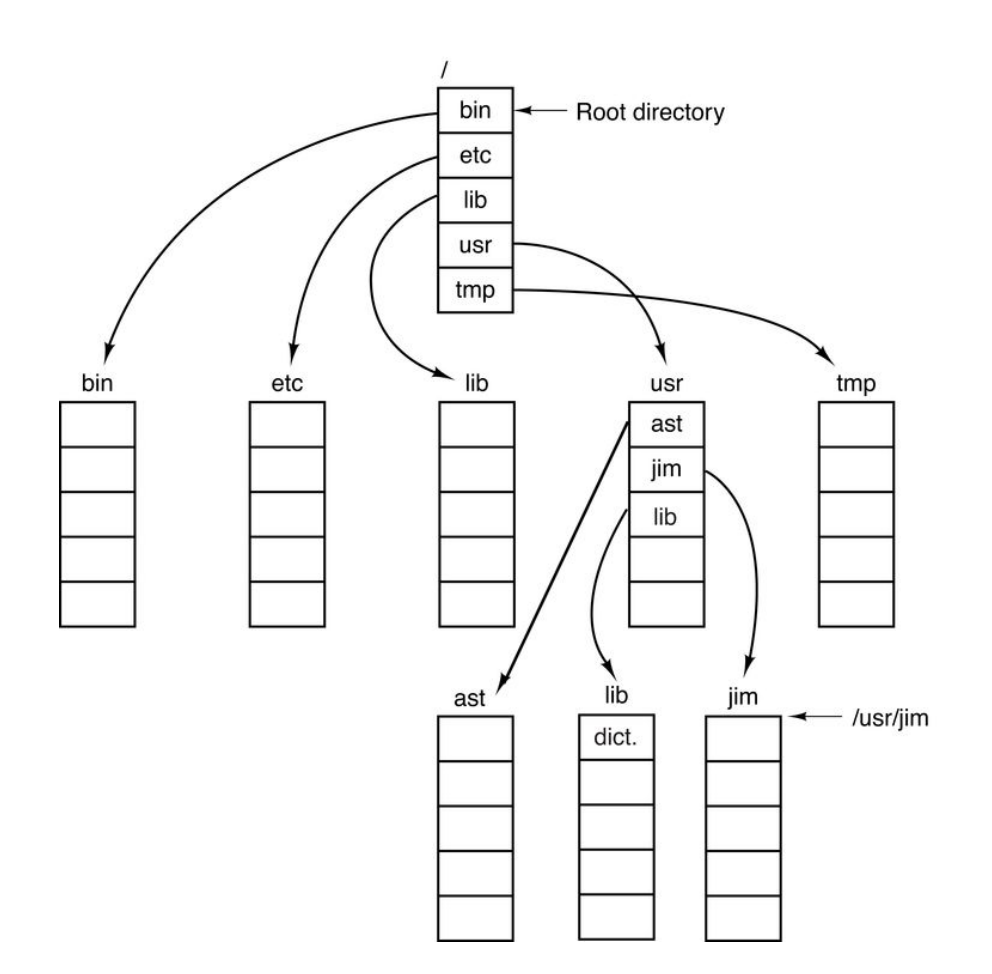

#### Unix: wywołania systemowe

Każdy otwarty zasób plikowy ma **uchwyt** (ang. handle) zwany **deskryptorem pliku** (ang. file descriptor) czyli liczbę całkowitą ≥ 0.

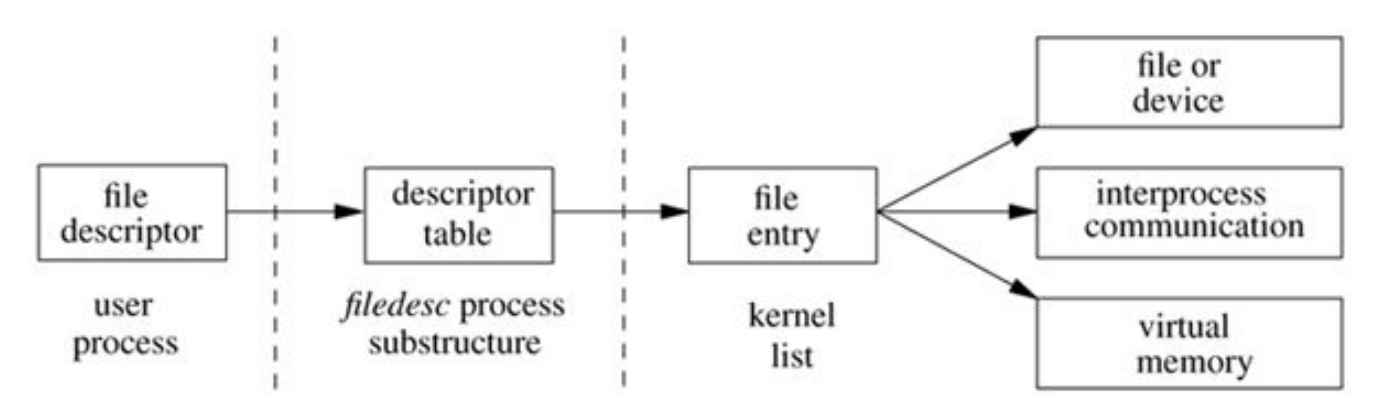

Implementacja wywołania systemowego odnajduje wpis w **tablicy deskryptorów plików** [\(filedesc](http://netbsd.gw.com/cgi-bin/man-cgi?filedesc+9+NetBSD-current)) i skojarzony z nim **wpis pliku** ([file](http://netbsd.gw.com/cgi-bin/man-cgi?file+9+NetBSD-current)). Każdy proces ma prywatną tablicę deskryptorów, ale wpisy mogą być współdzielone. Typu pliku (DTYPE\_VNODE, DTYPE\_SOCKET, DTYPE\_SHM) determinuje zestaw implementacji **operacji na pliku** ([fileops\)](http://netbsd.gw.com/cgi-bin/man-cgi?vnfileops+9+NetBSD-current).

#### Reprezentacja plików w jądrze

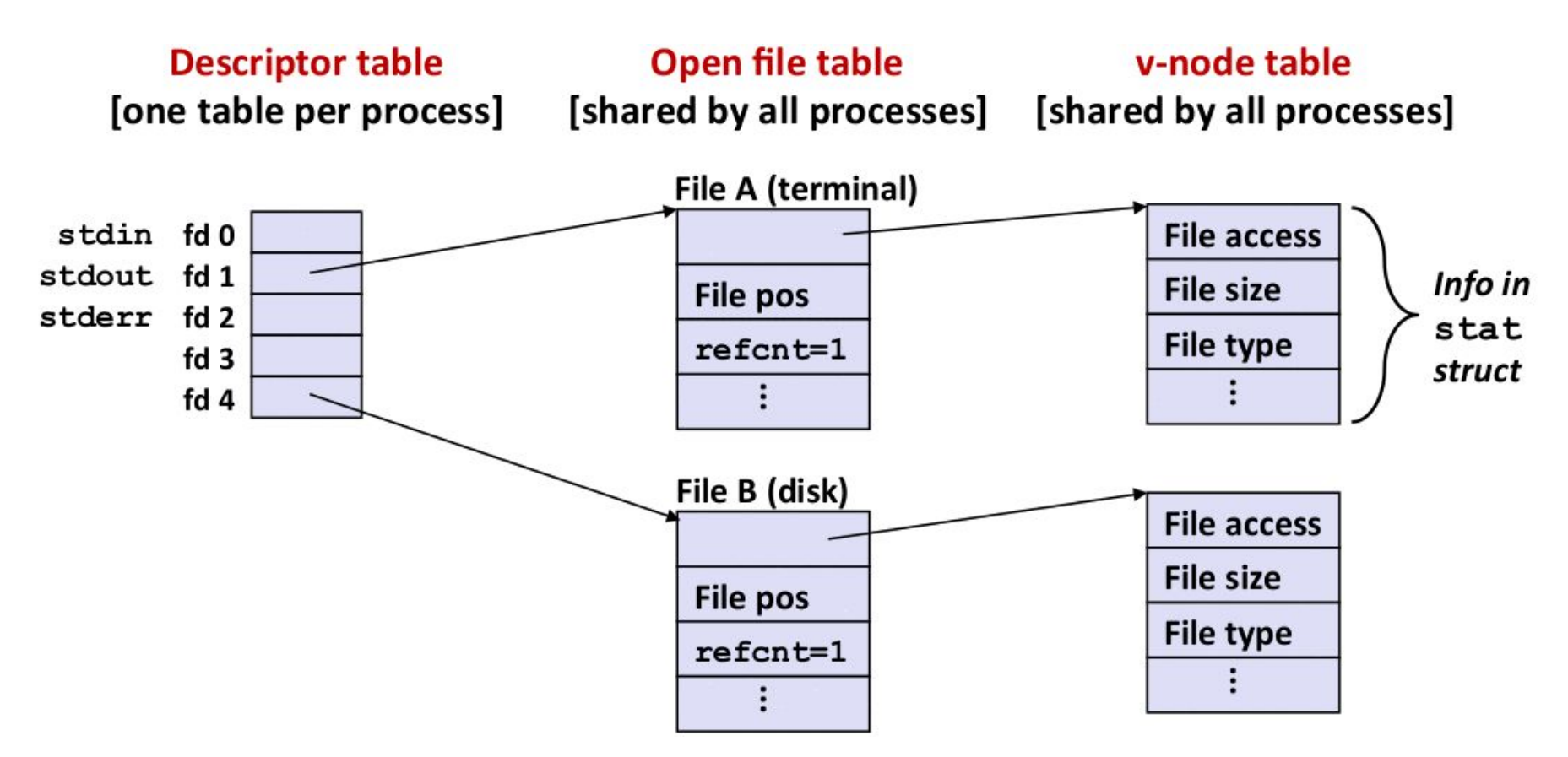

Każdy wpis pliku posiada **kursor** pliku, licznik referencji oraz odwołanie do obiektu wspierającego (potok vs. plik zwykły).

Współdzielenie plików (1)

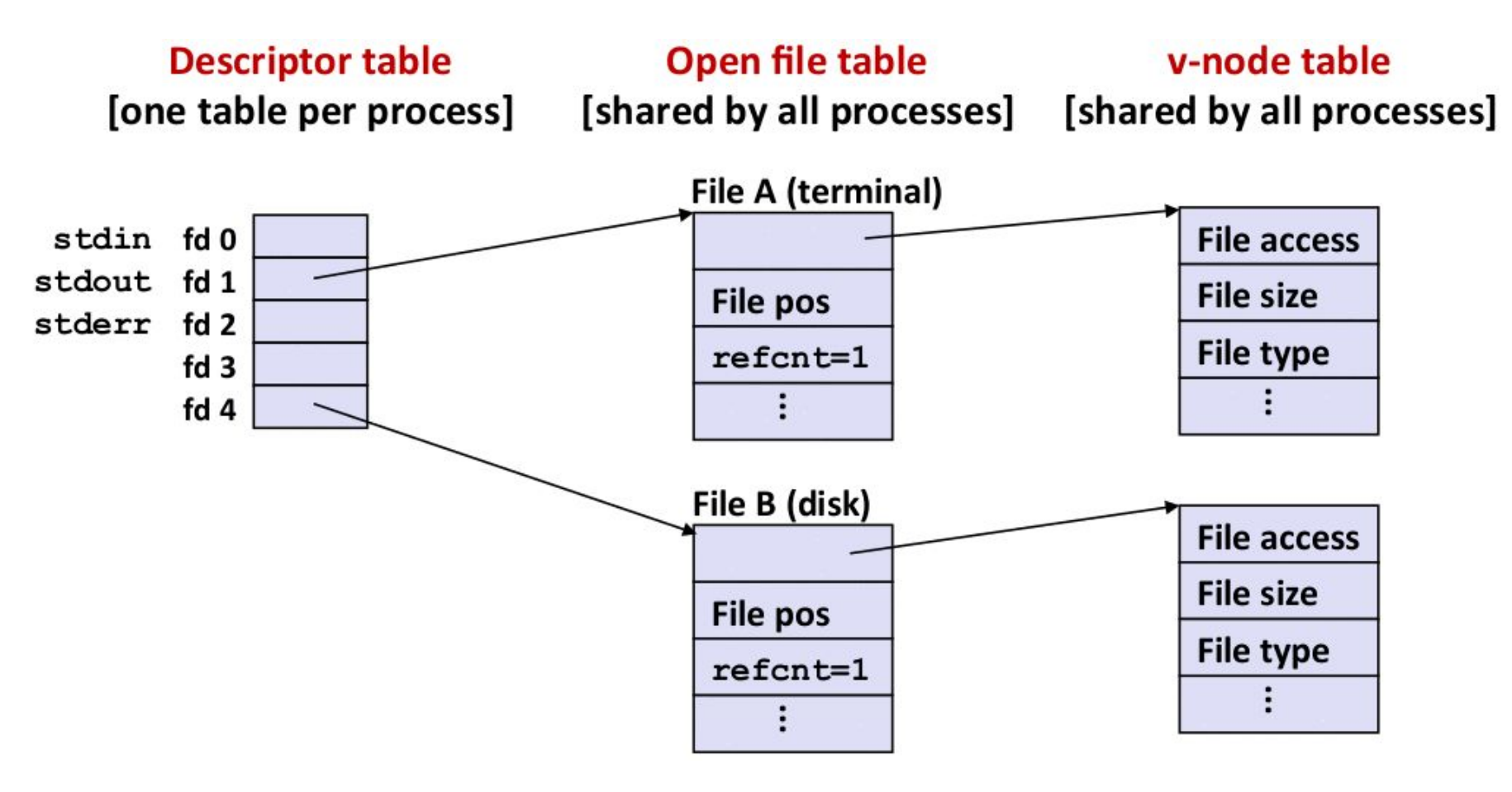

Przed wywołaniem fork().

Współdzielenie plików (2)

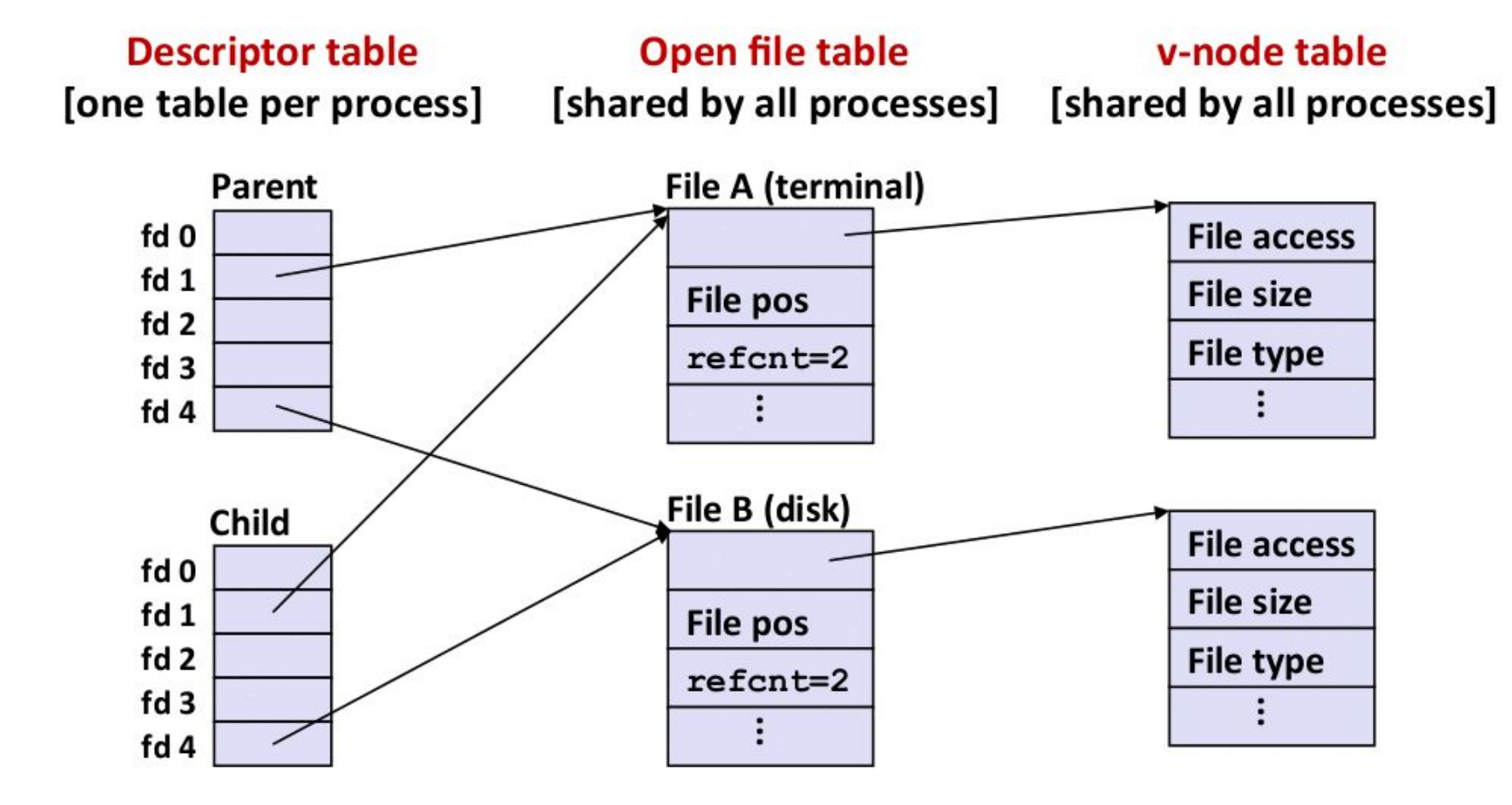

Po wywołaniu fork().

#### Unix: operacje na plikach

**int open(const char \****path***, int** *flags***);**

**int close(int** *fd***);**

**ssize\_t read(int** *fd***, void \****buf***, size\_t** *count***);**

**ssize\_t write(int** *fd***, const void \****buf***, size\_t** *count***);**

**ssize\_t pread(int** *fd***, void \****buf***, size\_t** *count***, off\_t** *offset***);**

**ssize\_t pwrite(int** *fd***, const void \****buf***, size\_t** *count***, off\_t** *offset***);**

**off\_t lseek(int** *fd***, off\_t** *offset***, int** *whence***);**

**int truncate(const char \****path***, off\_t** *length***);**

**int posix\_fallocate(int** *fd***, off\_t** *offset***, off\_t** *len***);**

**int posix\_fadvise(int** *fd***, off\_t** *offset***, off\_t** *len***, int** *advice***);**

#### Flagi otwarcia pliku

**O\_RDONLY**, **O\_WRONLY**, **O\_RDWR** tryb dostępu do zawartości

**O\_CLOEXEC** deskryptor automatycznie zamykany przy wywołaniu **exec O\_APPEND** zapis atomowo przesuwa kursor na koniec i dopisuje **O\_SYNC**, **O\_DSYNC** integralność danych i metadanych przy zapisie **O\_DIRECT** pomija kopiowanie danych do jądra, operacje zawsze blokami **O\_CREAT|O\_EXCL** utwórz plik pod warunkiem, że nie istnieje **O\_DIRECTORY** otwórz plik pod warunkiem, że jest katalogiem **O\_NONBLOCK** otwórz w trybie nieblokującym (<del>pliki regularne</del>)

Wielokrotne otwarcie pliku

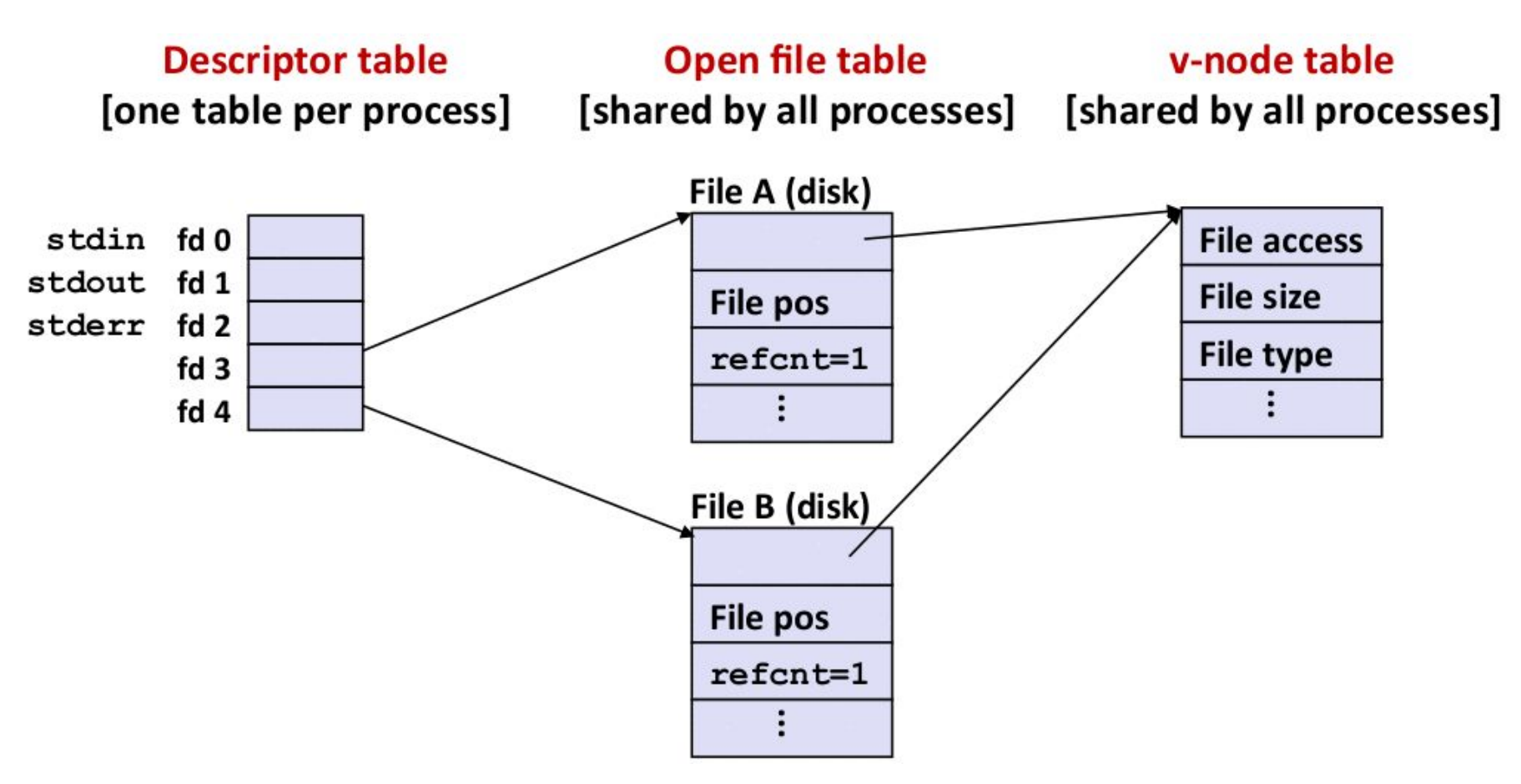

Rozłączne kursory, ale obiekt wspierający ten sam.

#### Czytanie z terminala lub gniazda

```
ssize_t readn(int fd, void *buf, size_t n) {
  size_t nleft = n;
  while (nleft > 0) {
    ssize_t nread = read(fd, buf, nleft);
    if (nread < 0) {
      if (errno != EINTR) /* interrupted by sig handler return? */
        return -1; /* no => return -1, errno set by read() */
      nread = 0; /* yes => call read() again */
    }
    if (nread == 0) /* EOF encountered ? */
      break;
    nleft -= nread;
    buf += nread;
   }
  return n - nleft; /* return >= 0 */
}
```
#### Dowiązania symboliczne

**int symlink(const char \****target***, const char \****linkpath***);**

**ssize\_t readlink(const char \****pathname***, char \****buf***, size\_t** *bufsiz***);**

**Dowiązania symboliczne** (ang. *symbolic links*) specjalny typ pliku, który w zawartości przechowuje ścieżkę do innego pliku. System nie sprawdza poprawności tej ścieżki  $\rightarrow$  może powstać pętla.

Działa jak słaba referencja → plik docelowy może przestać istnieć, system dopuszcza **wiszące dowiązania** (ang. *dangling symlinks*).

Dereferencja dowiązania jest przezroczysta. Nie wykonujemy operacji na pliku dowiązania tylko na tym na co wskazuje. Zawsze?

Problem na poziomie API! Jak pobrać właściwość dowiązania zamiast pliku docelowego? Funkcje z prefiksem **l**, np. **lstat**.

#### Dowiązanie symboliczne vs. twarde

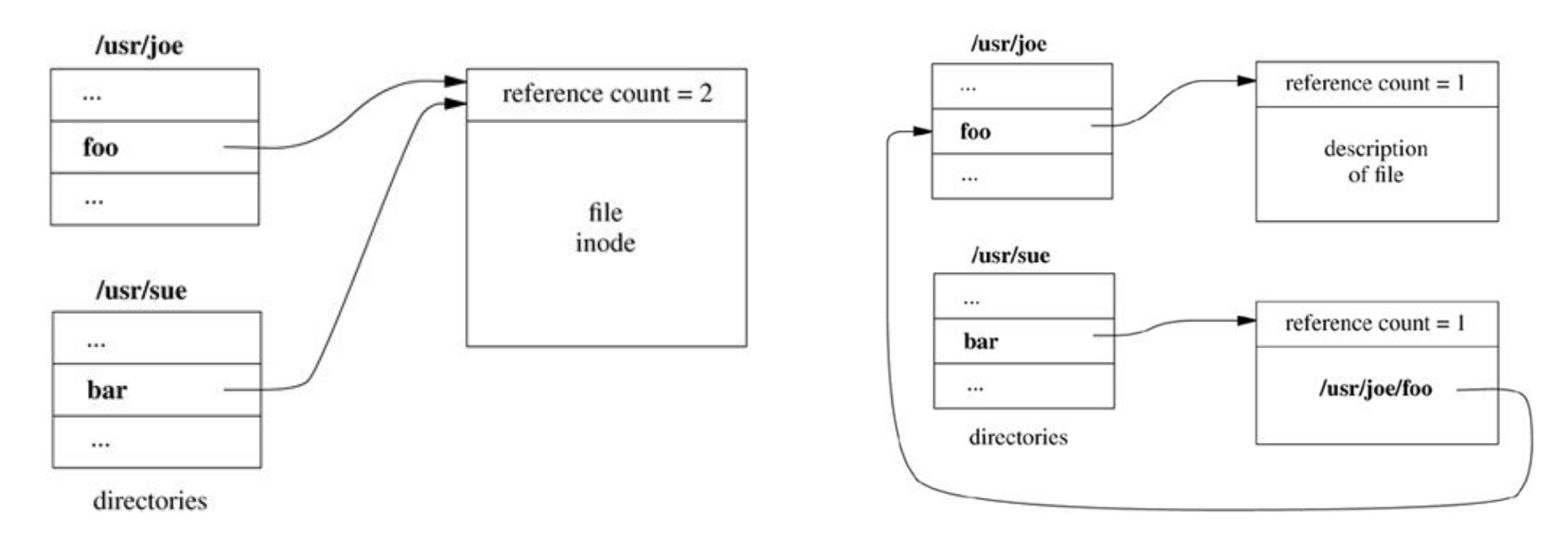

**Dowiązania twarde** to wskaźniki na i-węzły (licznik referencji!) plików → różne nazwy tego samego pliku w obrębie jednego systemu plików.

**Dowiązania symboliczne** kodują ścieżkę do której należy przekierować algorytm rozwiązywania nazw.

## Buforowanie plików

#### Przestrzeń użytkownika → [setvbuf](http://man7.org/linux/man-pages/man3/setbuf.3.html), [fflush](http://man7.org/linux/man-pages/man3/fflush.3.html).

Przestrzeń jądra:

- kopiowanie danych do jądra ([uio\)](https://www.freebsd.org/cgi/man.cgi?query=uio&sektion=9)
- bufory systemu plików (page / buffer cache)
- bufory dysku

To kiedy mamy gwarancję, że dane zostały zapisane na dysk?

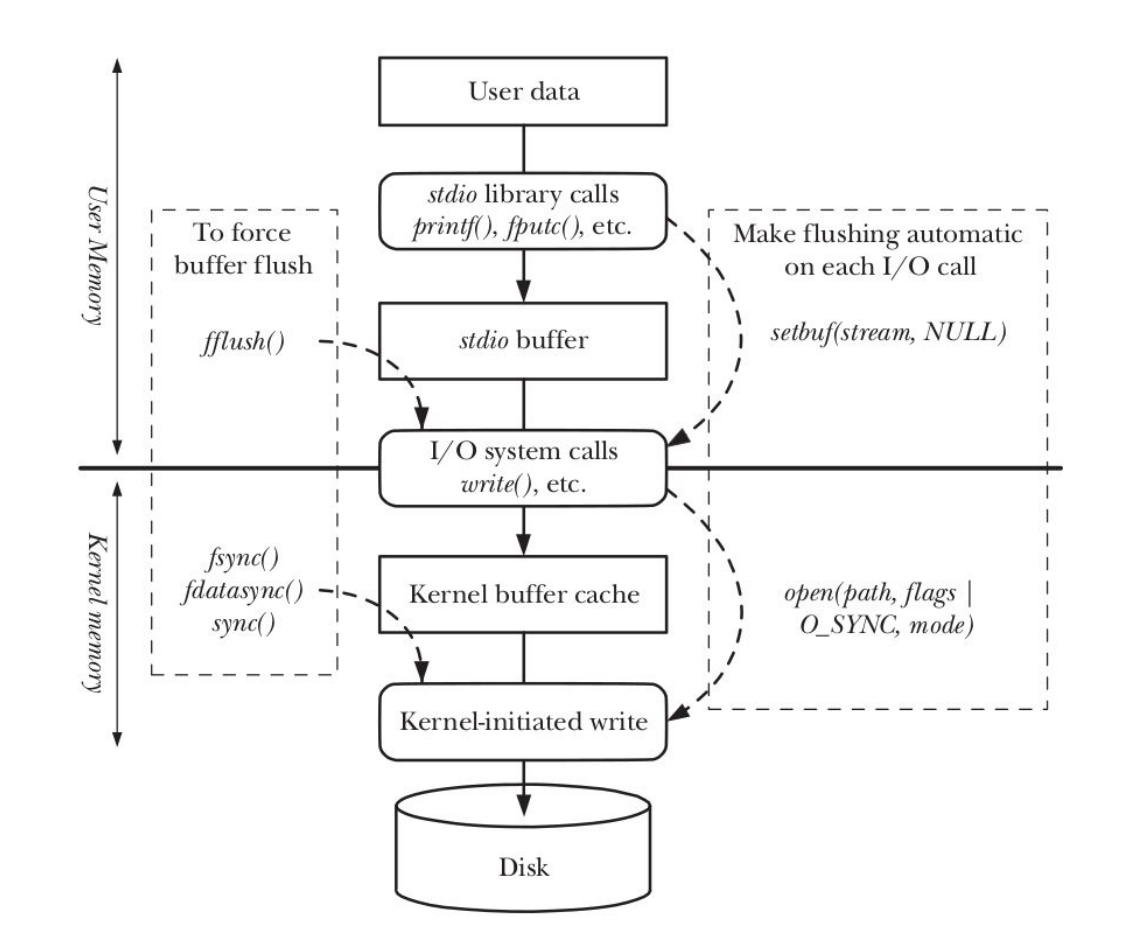

#### Buforowanie danych i metadanych

Program wraca z **sys\_write**. Czy dane są już na dysku? Nie! **sync** synchronizuje wszystkie bufory jądra z pamięcią drugorzędną **fsync** (**O\_SYNC**) synchronizuje dane i metadane wybranego pliku **fdatasync** (**O\_DSYNC**) synchronizuje tylko dane pliku Jaka jest różnica? Dopisujemy na koniec pliku – dane zostały wypisane na dysk, a rozmiar pliku nie, bo jest w metadanych!

**Q:** Czy zawsze chcemy synchronizować jednocześnie dane i metadane? **A:** Czas ostatniego dostępu (ang. *access time*) pewnie nie, szczególnie dla dysków półprzewodnikowych.

#### Unix: operacje na metadanych plików

**int stat(const char \****path***, struct stat \****buf***);**

**int utimes(const char \****path***, const struct timeval** *times***[2]);**

**int chown(const char \****path***, uid\_t** *owner***, gid\_t** *group***);**

**int chmod(const char \****path***, mode\_t** *mode***);**

Powyższe wywołania systemowe odczytują i modyfikują dane **i-węzła**! struct stat { dev t st dev;  $/$  ID of device containing file  $*/$ ino t st ino;  $/$  Inode number \*/ mode t st mode;  $/$  File type and mode  $*/$ nlink t st nlink;  $/$  Mumber of hard links  $*/$ uid t st uid;  $/$  User ID of owner  $*/$ gid t st gid;  $/*$  Group ID of owner  $*/$ dev t st rdev;  $/$  Device ID (if special file)  $*/$ off t st size;  $/$  Total size, in bytes  $*/$ blksize t st blksize;  $/$ \* Block size for filesystem I/O \*/ blkcnt t st blocks; /\* Number of 512B blocks allocated \*/ struct timespec st atim;  $/*$  Time of last access  $*/$ struct timespec st mtim; /\* Time of last modification  $*/$ struct timespec st ctim; /\* Time of last status change  $*/$ 

#### Czytanie metadanych pliku

```
int main(int argc, char *argv[]) {
  struct stat buf;
  if (stat(argv[1], &buf) < 0)
    die("stat on %s", argv[1]);
 /* Determine file type */
```

```
 char *type = "other";
  if (S_ISREG(sb.st_mode))
    type = "regular";
  else if (S_ISDIR(sb.st_mode))
    type = "directory";
 /* Check read access */
  char *readok = (sb.st_mode & S_IRUSR) ? "yes" : "no";
```

```
 printf("type: %s, read: %s\n", type, readok);
 return EXIT_SUCCESS;
```
**}**

#### Atomowość operacji wejścia-wyjścia

Interfejs POSIX.1 jest **spójny sekwencyjnie** (ang. *sequential consistency*). Dla wielu procesów dopuszczalny dowolny przeplot operacji na pliku, ale zachowujemy porządek między zleceniami każdego z procesów z osobna.

Z punktu widzenia uniksa odczyty i zapisy są zawsze **atomowe**.

Tak silne gwarancje powodują, że w klastrach pojawiają się problemy z wydajnością:

- [What's So Bad About POSIX I/O?](https://www.nextplatform.com/2017/09/11/whats-bad-posix-io/)
- [POSIX IO Must Die!](http://www.linux-mag.com/id/7711/)

#### Unix: operacje na katalogach

**int creat(const char \****path***, mode\_t** *mode***);**

**int unlink(const char \****path***);**

**int mkdir(const char \****pathname***, mode\_t** *mode***);**

**int rmdir(const char \****pathname***);**

**int rename(const char \****oldpath***, const char \****newpath***);**

**int link(const char \****oldpath***, const char \****newpath***);**

**int getdents(int** *fd***, struct dirent \****dirp***, unsigned** *count***);**

Katalog to plik indeksowany, rekordy czytamy **getdents**!

**rename**, **link** → **EXDEV**

```
struct dirent {
 uint64 t d ino; /* Inode number */
  uint64_t d_off; /* Offset to next dirent */
  uint16_t d_reclen; /* Length of this dirent */
 char d name []; /* Filename */
};
```
#### Niskopoziomowe listowanie katalogu

**}**

```
int main(int argc, char *argv[]) {
   int fd = x_open(argv[1], O_RDONLY | O_DIRECTORY);
  int nread;
```

```
 while ((nread = x_getdents(fd, buf, BUF_SIZE)) != 0) {
  for (int bpos = \theta; bpos < nread;) {
      struct linux_dirent *d = (void *)(buf + bpos);
     char d_type = *(buf + bpos + d -> d_p) reclen - 1);
      printf("%8ld %10s %9d %lx %s\n", d->d_ino, filetype(d_type),
             d->d_reclen, (long)d->d_off, d->d_name);
      bpos += d->d_reclen;
 }
 }
 x_close(fd);
 return EXIT_SUCCESS;
```
#### Unix: operacje na deskryptorach

**int dup(int** *oldfd***);**

**int dup2(int** *oldfd***, int** *newfd***);**

**int flock(int** *fd***, int** *operation***);**

**int fcntl(int** *fd***, int** *cmd***, ...);**

Blokady **doradcze** (ang. *advisory*) i **przymusowe** (ang. *mandatory*). W uniksach te pierwsze wystepują częściej  $\rightarrow$  [Linux mandatory locking](https://www.kernel.org/doc/Documentation/filesystems/mandatory-locking.txt).

Co i jak możemy blokować? Cały plik lub rekordy, do odczytu lub zapisu! **fcntl** umożliwia zakładanie blokad i pieczęci, dzierżawienie plików, itp.

**Q:** Czy blokada jest skojarzona: z plikiem, z otwartym plikiem, z procesem? **A:** Blokady rekordów fcntl według POSIX z procesem. Jeśli proces umarł lub zamknął deskryptor odnoszący się do pliku  $\rightarrow$  blokady usuwane.

#### Unix: uprawnienia plików

Proces należy do **użytkownika**, który jest w swojej **grupie podstawowej** (ang. *primary*) i należy do grup dodatkowych (ang. *supplementary*).

#### **Prezentacja:** id

Każdy plik ma przypisanego **właściciela** i grupę. Pliki mają trzy zestawy uprawnień rwx (**R**ead-**W**rite-e**X**ecute) dla właściciela, grupy i innych.

**Q:** Znaczenie rwx dla plików jest oczywiste! A dla katalogów? **A:** R : czytanie zawartości; X : dostęp do plików. jeśli nazwa jest znana; W : modyfikowanie (tworzenie, usuwanie, zmiana nazwy plików)

**set-uid** / **set-gid** dla plików wykonywalnych – w momencie ładowania pliku nadawane są uprawnienia właściciela / grupy pliku ([su](http://man7.org/linux/man-pages/man1/su.1.html), [login](http://man7.org/linux/man-pages/man1/login.1.html))

**sticky** dla katalogów – usuwać może tylko właściciel pliku lub katalogu

#### Wektorowe wejście-wyjście

**ssize\_t readv(int** *fd***, const struct iovec \****iov***, int** *iovcnt***);**

**ssize\_t writev(int** *fd***, const struct iovec \****iov***, int** *iovcnt***);**

**Motywacja:** Aktualizujemy rekordy bazy danych, każdy po kilkadziesiąt bajtów. Rekordy są rozrzucone po całej tabeli.

Zapis rekordu wymaga dwóch operacji: seek, write. Koszt wywołania systemowego jest nie do zignorowania…

Jak zminimalizować koszt aktualizacji? Scatter-gather I/O!

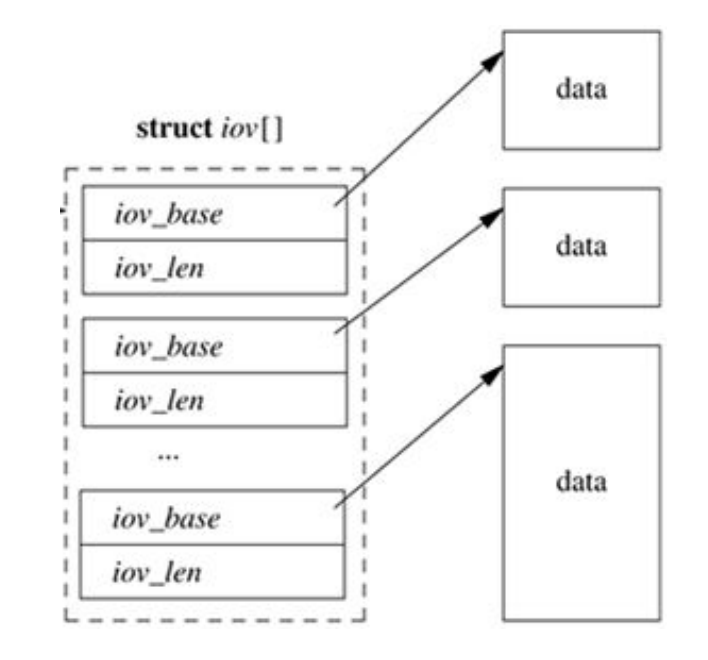

#### Inne zagadnienia

- **dziury** (ang. *file hole*), czyli **seek** za koniec pliku → rozmiar pliku vs. liczba zużywanych bloków, przydział miejsca <u>posix fallocate</u>
- **asynchroniczne funkcje wejścia-wyjścia** POSIX.1 → [aio](http://man7.org/linux/man-pages/man7/aio.7.html)
- **multipleksowanie wejścia-wyjścia** → implementacja [select](http://man7.org/linux/man-pages/man2/select.2.html) / [poll](http://man7.org/linux/man-pages/man2/poll.2.html), [kqueue](https://www.freebsd.org/cgi/man.cgi?query=kqueue) (BSD) lub [epoll](http://man7.org/linux/man-pages/man7/epoll.7.html) (Linux)
- **monitorowanie zdarzeń systemu plików** → kqueue lub *[inotify](http://man7.org/linux/man-pages/man7/inotify.7.html)*
- odczyt i modyfikacja właściwości urządzeń → <u>[ioctl](http://man7.org/linux/man-pages/man2/ioctl.2.html)</u>
- listy uprawnień POSIX **Access Control List** → [acl](http://man7.org/linux/man-pages/man5/acl.5.html)
- listy uprawnień **NFSv4** → nfs4 acl
- implementacja blokad na plikach

## Pytania?